## МИНИСТЕРСТВО СЕЛЬСКОГО ХОЗЯЙСТВА РОССИЙСКОЙ ФЕДЕРАЦИИ

Федеральное государственное бюджетное образовательное учреждение высшего образования «Брянский государственный аграрный университет»

УТВЕРЖДАЮ: роректор по учебной работ ифровизации А.В. Кубышкин 05 2023 г.  $\mathbf{v}$ 

# Цифровые технологии в АПК

рабочая программа дисциплины

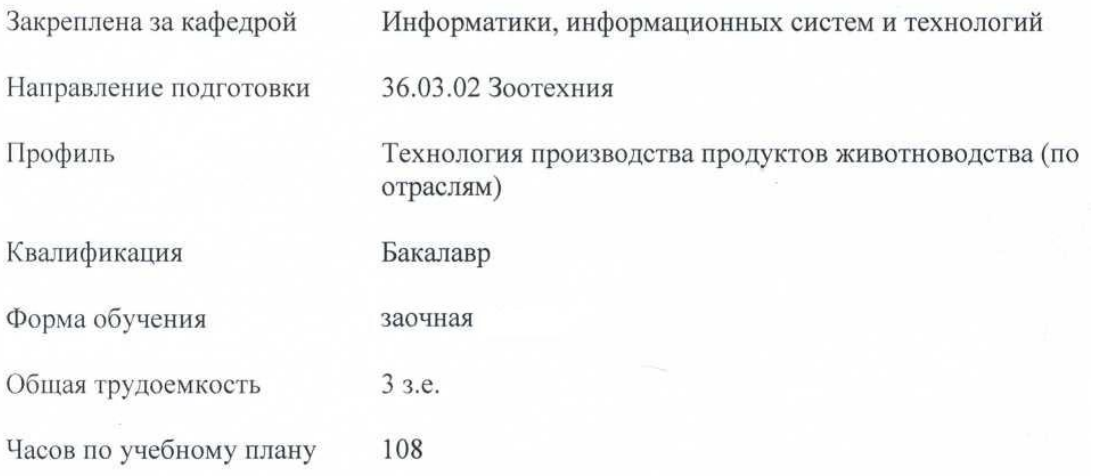

Брянская область 2023

Программу составил(и):

К.Э.н., доцент Лысенкова С.Н.

Рецензент(ы):

К. т.н., Заместитель генерального директора по развитию ООО «НПО «ГКМП» Dale Добровольский Г.И.

Рабочая программа дисциплины «Цифровые технологии в АПК» разработана в соответствии с ФГОС ВО - бакалавриат по направлению подготовки 36.03.02 Зоотехния, утвержденного приказом Министерства образования и науки Российской Федерации от 22 сентября 2017 г. № 972.

Составлена на основании учебного плана 2023 года набора

Направление подготовки 36.03.02 Зоотехния

Профиль Технология производства продуктов животноводства (по отраслям)

Утвержденных учёным советом вуза от 18.05.2023 г. протокол № 10 .

Рабочая программа одобрена на заседании

Jul

кафедры информатика, информационные системы и технологии

Протокол от 18.05.2023 г. № 10

Зав. кафедрой

Н.Д. Ульянова

## **1. ЦЕЛИ ОСВОЕНИЯ ДИСЦИПЛИНЫ**

1.1. Целью освоения дисциплины является формирование знаний общих принципов работы и получение практических навыков использования современных цифровых технологий для решения прикладных задач.

## **2. МЕСТО ДИСЦИПЛИНЫ В СТРУКТУРЕ ОПОП ВО**

 $F_{\text{HOK}}$  ОПОП ВО $\cdot$   $F_1$  O 06

2.1 Требования к предварительной подготовке обучающегося:

Для освоения дисциплины обучающиеся используют знания, умения, навыки, способы деятельности и установки, сформированные в ходе изучения информатики и основ научных исследований.

2.2 Дисциплины и практики, для которых освоение данной дисциплины (модуля) необходимо как предшествующее:

Последующими дисциплинами являются дисциплины Применение ПЭВМ в животноводстве, Интенсивные технологии производства молока, Технология производства мясопродуктов, Сельскохозяйственная радиобиология в животноводстве.

# **3. КОМПЕТЕНЦИИ ОБУЧАЮЩЕГОСЯ, ФОРМИРУЕМЫЕ В РЕЗУЛЬТАТЕ ОСВОЕНИЯ ДИСЦИПЛИНЫ**

В результате изучения дисциплины обучающийся должен усвоить трудовые функции в соответствии с профессиональным стандартом «Селекционер по племенному животноводству» (утвержден приказом Министерства труда и социальной защиты РФ от 21 декабря 2015 г. № 1034н (зарегистрирован Министерством юстиции Российской Федерации 20 января 2016 г., регистрационный № 40666)

Достижение планируемых результатов обучения, соотнесенных с общими целями и задачами ОПОП, является целью освоения дисциплины.

Освоение дисциплины направлено на формирование следующих компетенций:

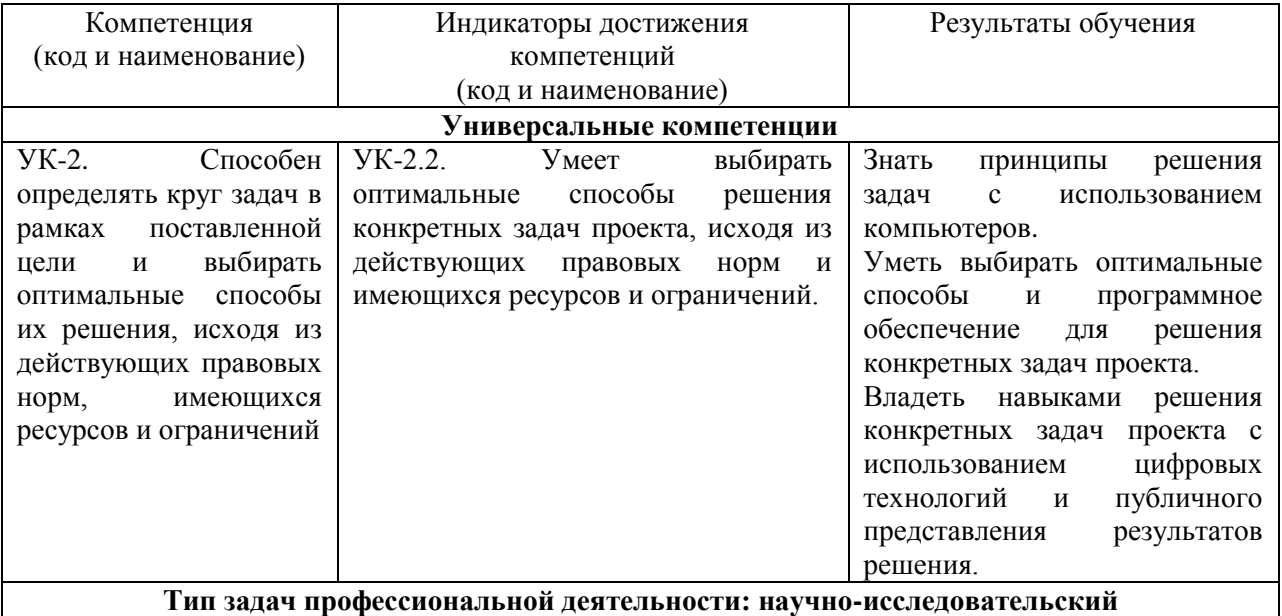

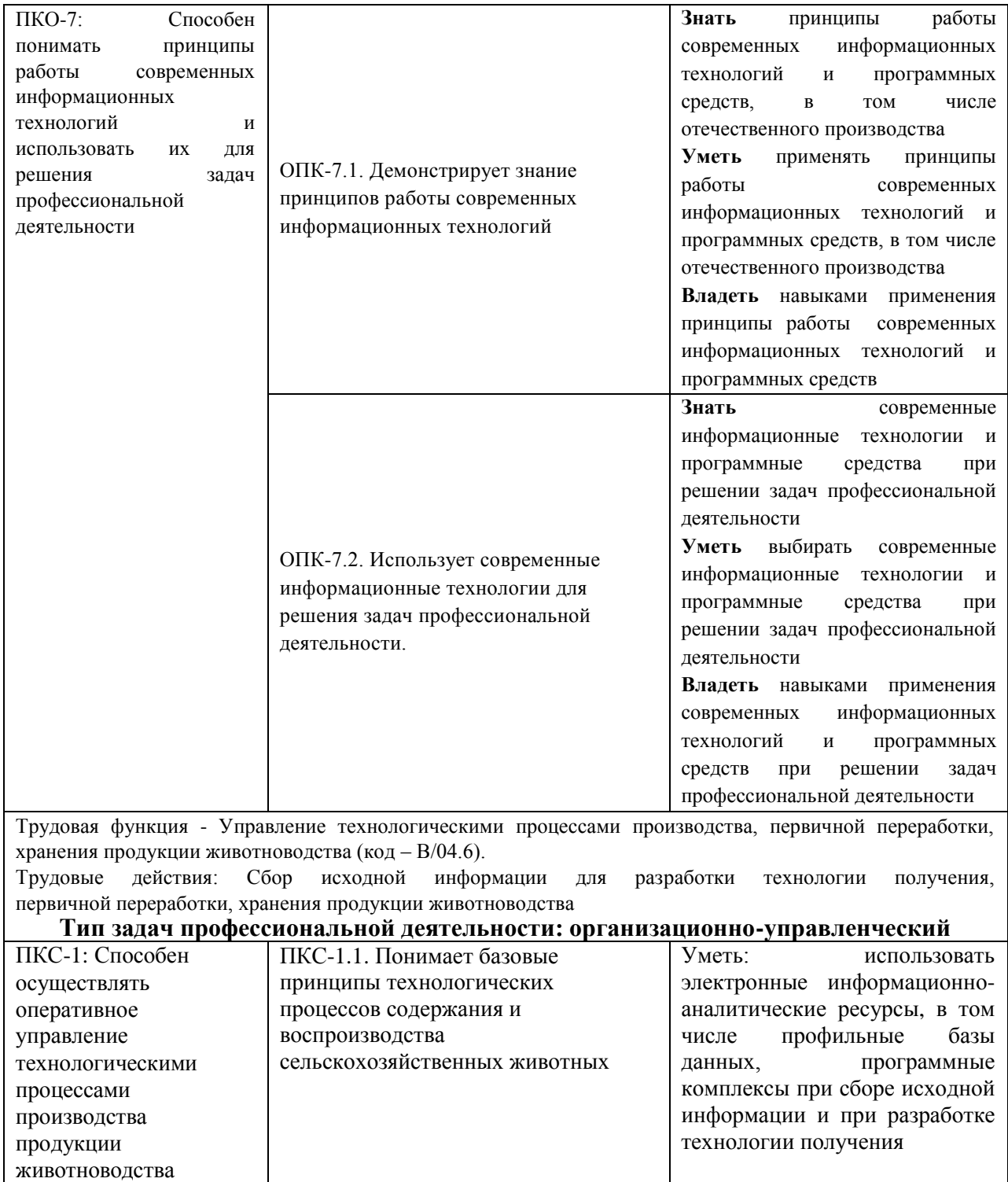

# **РАСПРЕДЕЛЕНИЕ ЧАСОВ ДИСЦИПЛИНЫ ПО КУРСАМ ( заочная форма)**

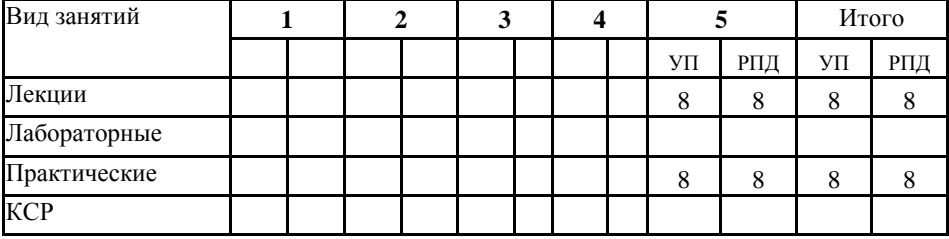

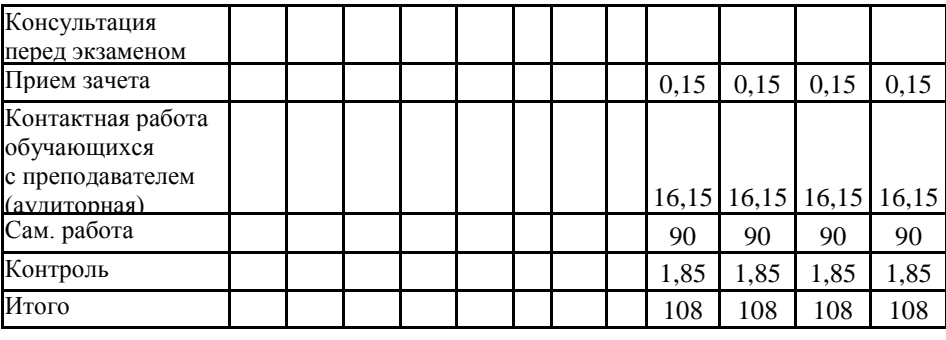

# **СТРУКТУРА И СОДЕРЖАНИЕ ДИСЦИПЛИНЫ (заочная форма)**

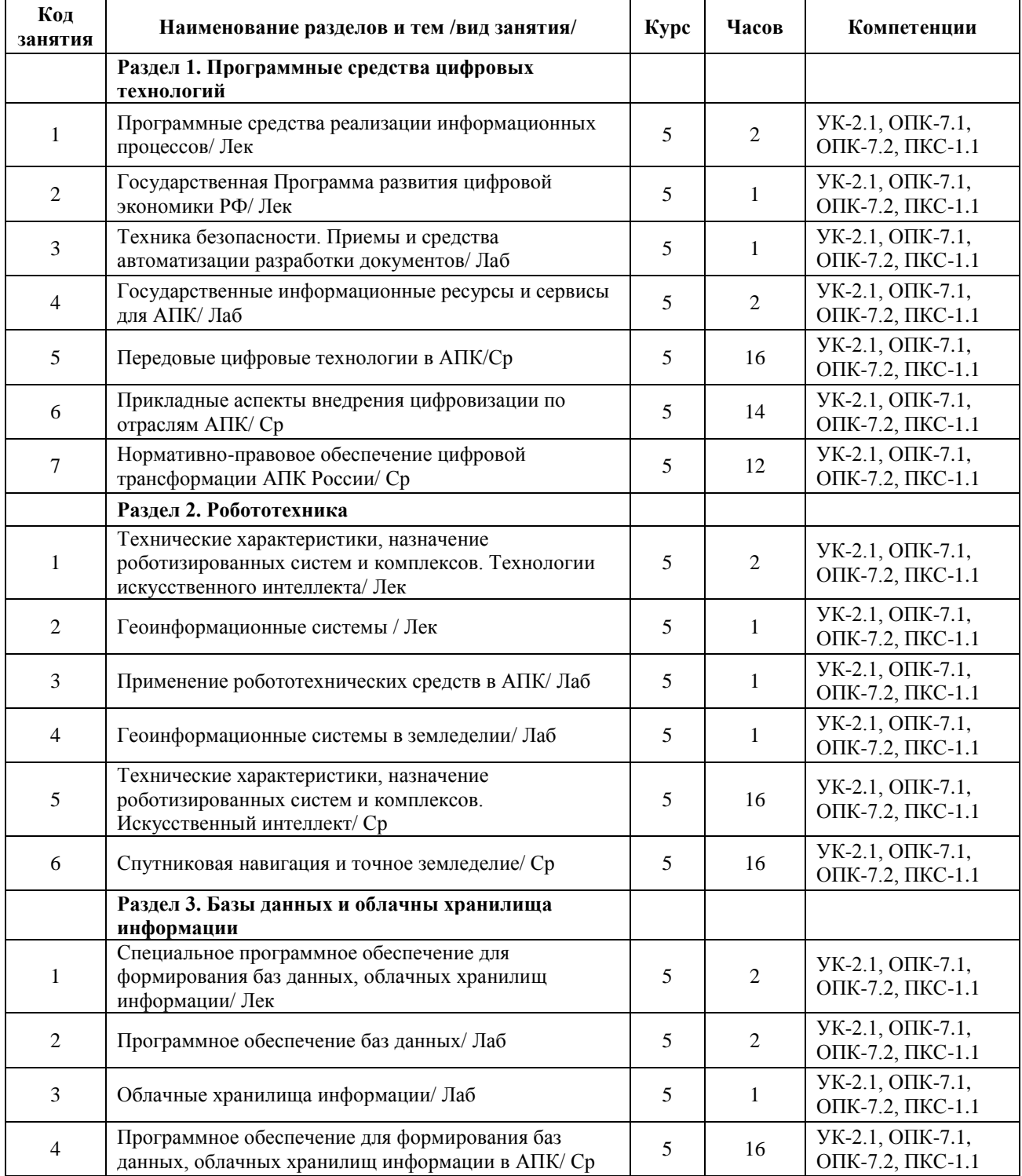

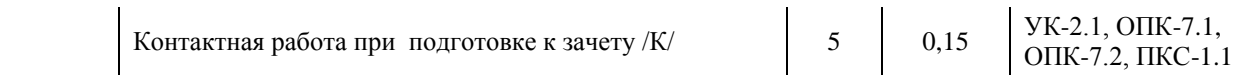

Реализация программы предполагает использование традиционной, активной и интерактивной форм обучения на лекционных, лабораторных и практических занятиях.

## **5. ФОНД ОЦЕНОЧНЫХ СРЕДСТВ**

Приложение 1

# **6. УЧЕБНО-МЕТОДИЧЕСКОЕ И ИНФОРМАЦИОННОЕ ОБЕСПЕЧЕНИЕ ДИСЦИПЛИНЫ (МОДУЛЯ)**

### **6.1. Рекомендуемая литература**

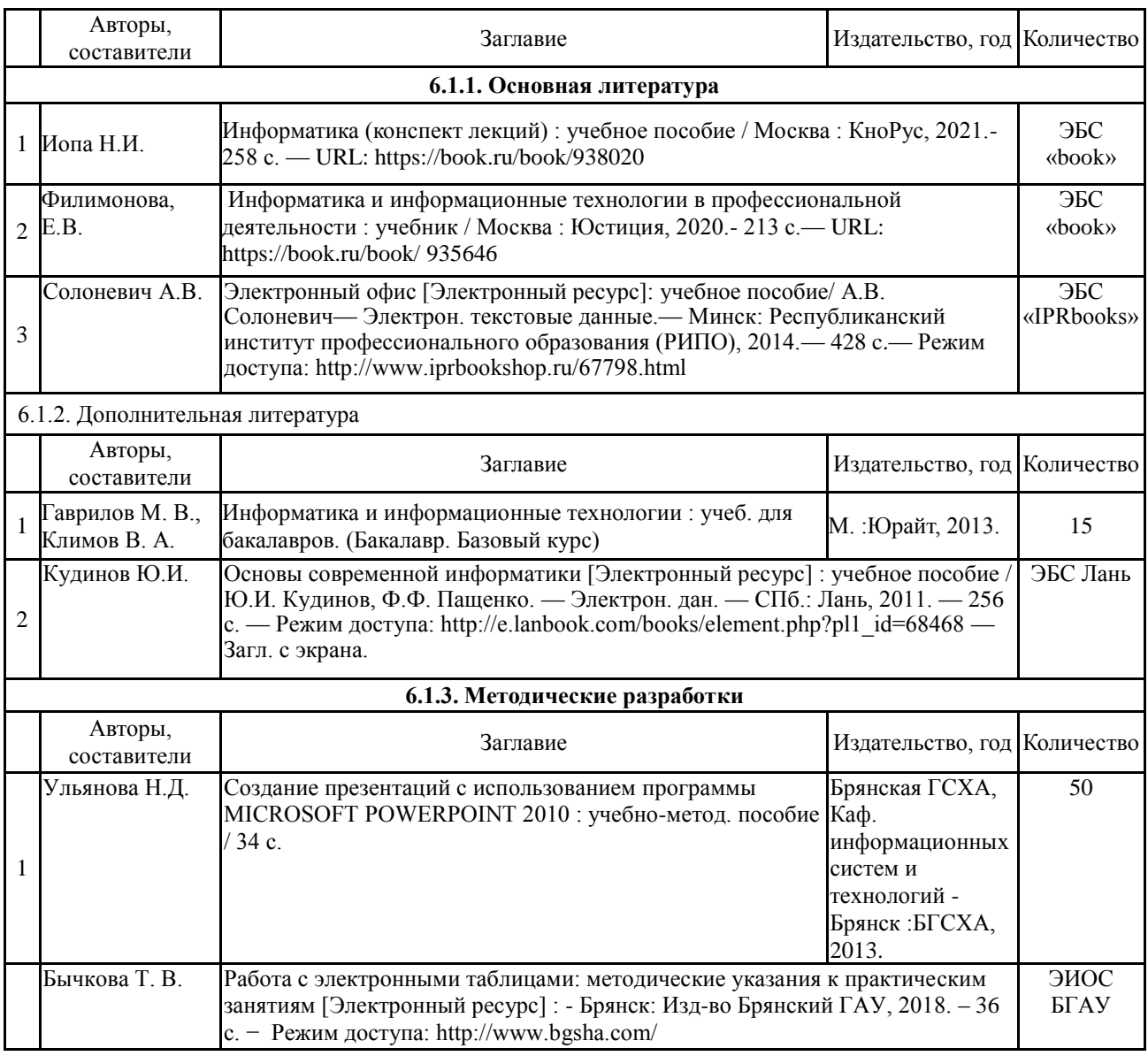

### **6.2. Литература электронно - библиотечных систем**

## **6.2. Перечень профессиональных баз данных и информационных справочных систем**

- 1. Компьютерная информационно-правовая система «КонсультантПлюс»
- 2. Профессиональная справочная система «Техэксперт»

3. Официальный интернет-портал базы данных правовой информации http://pravo.gov.ru/

4. Портал Федеральных государственных образовательных стандартов высшего образования http://fgosvo.ru/

5. Портал "Информационно-коммуникационные технологии в образовании" http://www.ict.edu.ru/

6. Web of Science Core Collection политематическая реферативно-библиографическая и наукометрическая (библиометрическая) база данных http://www.webofscience.com 7. Полнотекстовый архив «Национальный Электронно-Информационный Консорциум» (НЭИКОН) https://neicon.ru/

8. Базы данных издательства Springer https://link.springer.com/ bgsha.com [elibrary.ru](http://yandex.ru/clck/jsredir?from=yandex.ru%3Bsearch%2F%3Bweb%3B%3B&text=&etext=660.rJUJZ8hOQLeFc4ko438BBN8E3ZKPrkbssy5oz3G2KOp1p79frLd5fNp6Bu9vnXBsFZ_kBqEROrQfVNDsTLXDHA.5b7acbea7f62b638ee7140e3399031caf7de659e&uuid=&state=PEtFfuTeVD4jaxywoSUvtIOJU2Qw4v_YzJZ0JYsJW5wPlJuvpY5C5w&data=UlNrNmk5WktYejR0eWJFYk1Ldmtxbzh2eURVb2U3SDYtdVRLc3ZPdGtvTWF0SzJybmlTbXpJbjFOay1CdlZjV0dFeVdwY1p4eHhYelZ0Q0F6YzhaM3NBTEU5dE9KQXJxOGRtQVJZUENHRFE&b64e=2&sign=0e78e57bcc6d6b8063cab2b1aa89fe19&keyno=0&cst=AiuY0DBWFJ7IXge4WdYJQWAQIEyK) ЭБС «Лань» ЭБС «Руконт» ЭБС «AgriLib» электронный справочник «Информио» ЭБС BOOK.ru

## **6.3. Перечень программного обеспечения**

Операционная система Microsoft Windows XP Professional Russian Операционная система Microsoft Windows 7 Professional Russian Операционная система Microsoft Windows 10 Professional Russian Офисное программное обеспечение Microsoft Office 2010 Standart Офисное программное обеспечение Microsoft Office 2013 Standart Офисное программное обеспечение Microsoft Office 2016 Standart Офисное программное обеспечение OpenOffice Офисное программное обеспечение LibreOffice Программа для распознавания текста ABBYY Fine Reader 11 Программа для просмотра PDF Foxit Reader

## **7. МАТЕРИАЛЬНО-ТЕХНИЧЕСКОЕ ОБЕСПЕЧЕНИЕ ДИСЦИПЛИНЫ**

Учебная аудитория для проведения учебных занятий лекционного типа, занятий семинарского типа, курсового проектирования (выполнения курсовых работ), групповых и индивидуальных консультаций, текущего контроля и промежуточной аттестации – 3-404

**Основное оборудование и технические средства обучения:**

Специализированная мебель на 30 посадочных мест, доска настенная, рабочее место преподавателя.

28 компьютеров с выходом в локальную сеть и Интернет, электронным учебно-методическим материалам, библиотечному электронному каталогу, ЭБС, к электронной информационно-образовательной среде, киоск информационный сенсорный, мультимедийный проектор, экран.

**Учебно-наглядные пособия:**

Информационно-тематический стенд

**Лицензионное программное обеспечение:** 

ОС Windows 10 (Контракт №52 01.08.2019 с Экстрим Комп). Срок действия лицензии – бессрочно.

**Лицензионное программное обеспечение отечественного производства:** 

Microsoft Office ProPlus 2019(Гос. контракт №8 от 16.04.2021 с ООО «+Альянс»). Срок действия лицензии – бессрочно.

Консультант Плюс (справочно-правовая система) (Гос. контракт №41 от 30.03.2018 с ООО Альянс. Срок действия лицензии – бессрочно.

**Свободно распространяемое программное обеспечение:**

LibreOffice (свободно распространяемое ПО).

Яндекс.Браузер (свободно распространяемое ПО).

Учебная аудитория для проведения учебных занятий семинарского типа, курсового проектирования (выполнения курсовых работ), групповых и индивидуальных консультаций, текущего контроля и промежуточной аттестации – 3-313

#### **Основное оборудование и технические средства обучения:**

Специализированная мебель на 22 посадочных мест, доска настенная, рабочее место преподавателя. 11 компьютеров с выходом в локальную сеть и Интернет, электронным учебно-методическим материалам, библиотечному электронному каталогу, ЭБС, к электронной информационно-образовательной среде. **Учебно-наглядные пособия:** Информационно-тематические стенды **Лицензионное программное обеспечение:**  ОС Windows 10 (Контракт №083 от 05.02.2013). Срок действия лицензии – бессрочно. Microsoft Office Standard 2010 (Договор 14-0512 от 25.05.2012 с ООО Сити-Комп Групп). Срок действия лицензии – бессрочно. Mathcad 15 M030 (Договор 06-1113 от 15.11.2013 с ООО Сити-Комп Групп). Срок действия лицензии – бессрочно. Microsoft Office Access 2010 (Гос. контракт №8 от 16.04.2021 с ООО «+Альянс»). Срок действия лицензии – бессрочно. Microsoft Visio 2010 (Гос. контракт №8 от 16.04.2021 с ООО «+Альянс»). Срок действия лицензии – бессрочно. **Лицензионное программное обеспечение отечественного производства:**  1C:Предприятие 8, 1C: Документооборот ПРОФ (Лицензионный договор 2205 от 17.06.2015 с ООО Верное решение). Срок действия лицензии – бессрочно. Консультант Плюс (справочно-правовая система) (Гос. контракт №41 от 30.03.2018 с ООО Альянс). Срок действия лицензии – бессрочно. **Свободно распространяемое программное обеспечение:** Figma (свободно распространяемое ПО). Ramus Educational (свободно распространяемое ПО). Яндекс.Браузер (свободно распространяемое ПО). Помещения для хранения и профилактического обслуживания учебного оборудования - 3-315, 3-303. Оснащены специализированной мебелью (столы, стулья, шкафы с инструментами для ремонта и профилактического обслуживания учебного оборудования) Помещения для самостоятельной работы: Читальный зал научной библиотеки. **Основное оборудование и технические средства обучения:** Специализированная мебель на 100 посадочных мест, доска настенная, кафедра, рабочее место преподавателя. 15 компьютеров с выходом в локальную сеть и Интернет, электронным учебно-методическим материалам, библиотечному электронному каталогу, ресурсам ЭБС, к электронной информационно-образовательной среде. **Лицензионное программное обеспечение:**  ОС Windows 10 (Договор 15948 от 14.11.2012). Срок действия лицензии – бессрочно. **Лицензионное программное обеспечение отечественного производства:**  Консультант Плюс (справочно-правовая система) (Гос. контракт №41 от 30.03.2018 с ООО Альянс). Срок действия лицензии – бессрочно. **Свободно распространяемое программное обеспечение:** LibreOffice (свободно распространяемое ПО). Яндекс.Браузер (свободно распространяемое ПО).

Второе помещение

## **8. ОБЕСПЕЧЕНИЕ ОБРАЗОВАТЕЛЬНОГО ПРОЦЕССА ДЛЯ ЛИЦ С ОГРАНИЧЕННЫМИ ВОЗМОЖНОСТЯМИ ЗДОРОВЬЯ И ИНВАЛИДОВ**

для слепых и слабовидящих:

- лекции оформляются в виде электронного документа, доступного с помощью компьютера со специализированным программным обеспечением;

- письменные задания выполняются на компьютере со специализированным программным обеспечением, или могут быть заменены устным ответом;

- обеспечивается индивидуальное равномерное освещение не менее 300 люкс;

- для выполнения задания при необходимости предоставляется увеличивающее устройство; возможно также использование собственных увеличивающих устройств;

- письменные задания оформляются увеличенным шрифтом;

- экзамен и зачёт проводятся в устной форме или выполняются в письменной форме на компьютере.

для глухих и слабослышащих:

- лекции оформляются в виде электронного документа, либо предоставляется звукоусиливающая аппаратура индивидуального пользования;

- письменные задания выполняются на компьютере в письменной форме;

- экзамен и зачёт проводятся в письменной форме на компьютере; возможно проведение в форме тестирования.

для лиц с нарушениями опорно-двигательного аппарата:

- лекции оформляются в виде электронного документа, доступного с помощью компьютера со специализированным программным обеспечением;

- письменные задания выполняются на компьютере со специализированным программным обеспечением;

- экзамен и зачёт проводятся в устной форме или выполняются в письменной форме на компьютере.

При необходимости предусматривается увеличение времени для подготовки ответа.

Процедура проведения промежуточной аттестации для обучающихся устанавливается с учётом их индивидуальных психофизических особенностей. Промежуточная аттестация может проводиться в несколько этапов.

При проведении процедуры оценивания результатов обучения предусматривается использование технических средств, необходимых в связи с индивидуальными особенностями обучающихся. Эти средства могут быть предоставлены университетом, или могут использоваться собственные технические средства.

Проведение процедуры оценивания результатов обучения допускается с использованием дистанционных образовательных технологий.

Обеспечивается доступ к информационным и библиографическим ресурсам в сети Интернет для каждого обучающегося в формах, адаптированных к ограничениям их здоровья и восприятия информации:

- для слепых и слабовидящих:
- в печатной форме увеличенным шрифтом;
- в форме электронного документа;
- в форме аудиофайла.
- для глухих и слабослышащих:  $\bullet$
- в печатной форме;
- в форме электронного документа.
- для обучающихся с нарушениями опорно-двигательного аппарата:  $\bullet$
- в печатной форме;
- в форме электронного документа;
- в форме аудиофайла.

Учебные аудитории для всех видов контактной и самостоятельной работы, научная библиотека и иные помещения для обучения оснащены специальным оборудованием и учебными местами с техническими средствами обучения:

для слепых и слабовидящих:  $\bullet$ 

- электронно-оптическое устройство доступа к информации для лиц с ОВЗ предназначено для чтения и просмотра изображений людьми с ослабленным зрением.

- специализированный программно-технический комплекс для слабовидящих. (аудитория 1- 203)

для глухих и слабослышащих:

- автоматизированным рабочим местом для людей с нарушением слуха и слабослышащих;

- акустический усилитель и колонки;

- индивидуальные системы усиления звука

«ELEGANT-R» приемник 1-сторонней связи в диапазоне 863-865 МГц «ELEGANT-T» передатчик

«Easy speak» - индукционная петля в пластиковой оплетке для беспроводного подключения устройства к слуховому аппарату слабослышащего Микрофон петличный (863-865 МГц), Hengda

- Микрофон с оголовьем (863-865 МГц)
- групповые системы усиления звука

 $\bullet$ 

- -Портативная установка беспроводной передачи информации .
	- для обучающихся с нарушениями опорно-двигательного аппарата:
	- передвижными, регулируемыми эргономическими партами СИ-1;
	- компьютерной техникой со специальным программным обеспечением.

Приложение 1

## ФОНД ОЦЕНОЧНЫХ СРЕДСТВ по дисциплине

## **Цифровые технологии в АПК Содержание**

- 1. Паспорт фонда оценочных средств
- 2. Перечень формируемых компетенций и этапы их формирования
- 2.1 Компетенции, закреплённые за дисциплиной ОПОП ВО
- 2.2 Процесс формирования компетенции в дисциплине
- 2.3 Структура компетенций по дисциплине
- 3. Показатели, критерии оценки компетенций и типовые контрольные задания
- 3.1 Оценочные средства для проведения промежуточной аттестации дисциплины
- 3.2 Оценочные средства для проведения текущего контроля знаний по дисциплине

## 1. ПАСПОРТ ФОНДА ОЦЕНОЧНЫХ СРЕДСТВ

Направление подготовки: **36.03.02 Зоотехния**

Профиль **Технология производства продуктов животноводства (по отраслям)** Форма промежуточной аттестации: **зачет**

# **2. ПЕРЕЧЕНЬ ФОРМИРУЕМЫХ КОМПЕТЕНЦИЙ И ЭТАПЫ ИХ ФОРМИРОВАНИЯ**

## **2.1. Компетенции, закреплённые за дисциплиной ОПОП ВО.**

Изучение дисциплины «**Цифровые технологии в АПК**» направлено на формировании

следующих компетенций:

#### **УК-2. Способен определять круг задач в рамках поставленной цели и выбирать оптимальные способы их решения, исходя из действующих правовых норм, имеющихся ресурсов и ограничений**

УК-2.2. Умеет выбирать оптимальные способы решения конкретных задач проекта, исходя из действующих правовых норм и имеющихся ресурсов и ограничений.

Знать принципы решения задач с использованием компьютеров.

Уметь выбирать оптимальные способы и программное обеспечение для решения конкретных задач проекта.

Владеть навыками решения конкретных задач проекта с использованием цифровых технологий и публичного представления результатов решения.

#### **ПКО-7: Способен понимать принципы работы современных информационных технологий и использовать их для решения задач профессиональной деятельности**

ОПК-7.1. Демонстрирует знание принципов работы современных информационных технологий Знать принципы работы современных информационных технологий и программных средств, в том числе отечественного производства

Уметь применять принципы работы современных информационных технологий и программных средств, в том числе отечественного производства

Владеть навыками применения принципы работы современных информационных технологий и программных средств

ОПК-7.2. Использует современные информационные технологии для решения задач профессиональной деятельности.

Знать современные информационные технологии и программные средства при решении задач профессиональной деятельности

Уметь выбирать современные информационные технологии и программные средства при решении задач профессиональной деятельности

Владеть навыками применения современных информационных технологий и программных средств при решении задач профессиональной деятельности

#### **ПКС-1: Способен осуществлять оперативное управление технологическими процессами производства продукции животноводства**

ПКС-1.1. Понимает базовые принципы технологических процессов содержания и воспроизводства сельскохозяйственных животных

Уметь: использовать электронные информационно-аналитические ресурсы, в том числе профильные базы данных, программные комплексы при сборе исходной информации и при разработке технологии получения

# **2.2. Процесс формирования компетенций по дисциплине «Цифровые технологии в АПК»**

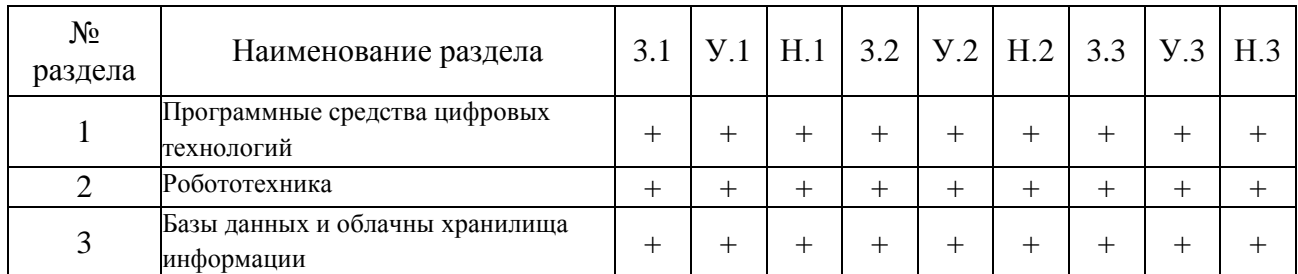

**Сокращение:**

3. - знание; У. - умение; Н. - навыки.

## **2.3. Структура компетенций по дисциплине «Цифровые технологии в АПК»**

УК-2. Способен определять круг задач в рамках поставленной цели и выбирать оптимальные способы их решения, исходя из действующих правовых норм, имеющихся ресурсов и ограничений УК-2.2. Умеет выбирать оптимальные способы решения конкретных задач проекта, исходя из действующих правовых норм и имеющихся ресурсов и ограничений.

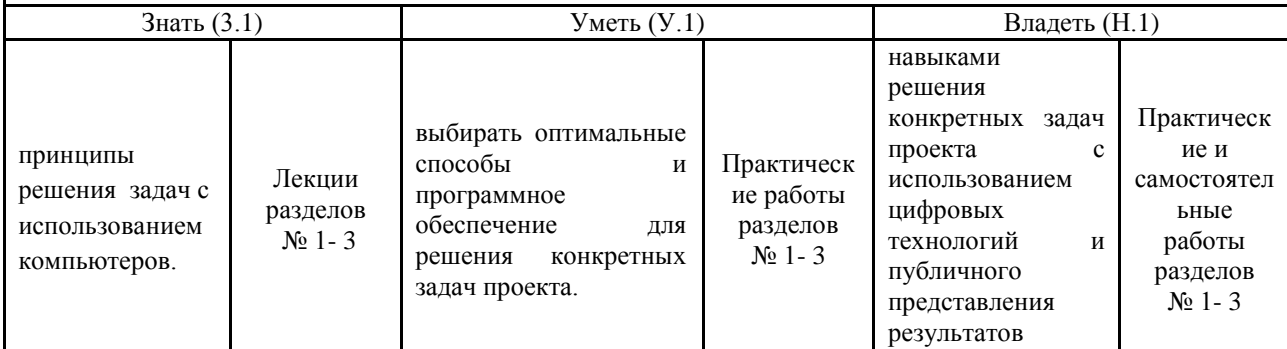

ПКО-7: Способен понимать принципы работы современных информационных технологий и использовать их для решения задач профессиональной деятельности

решения.

ОПК-7.1. Демонстрирует знание принципов работы современных информационных технологий

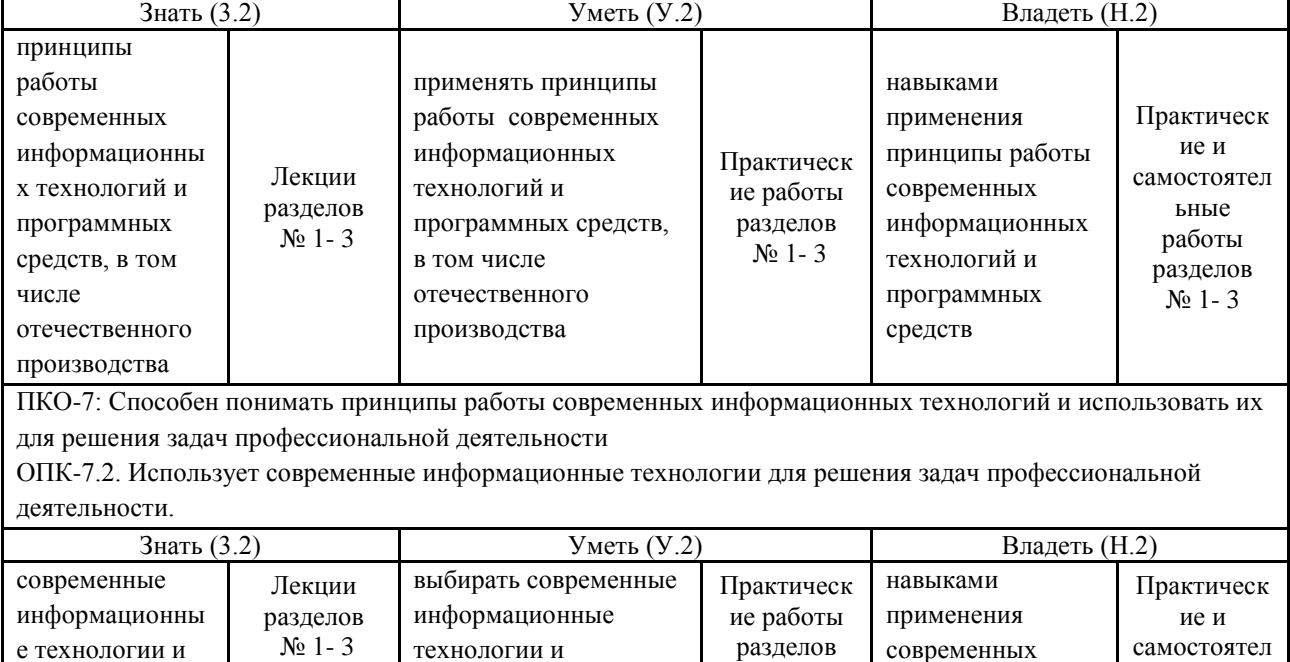

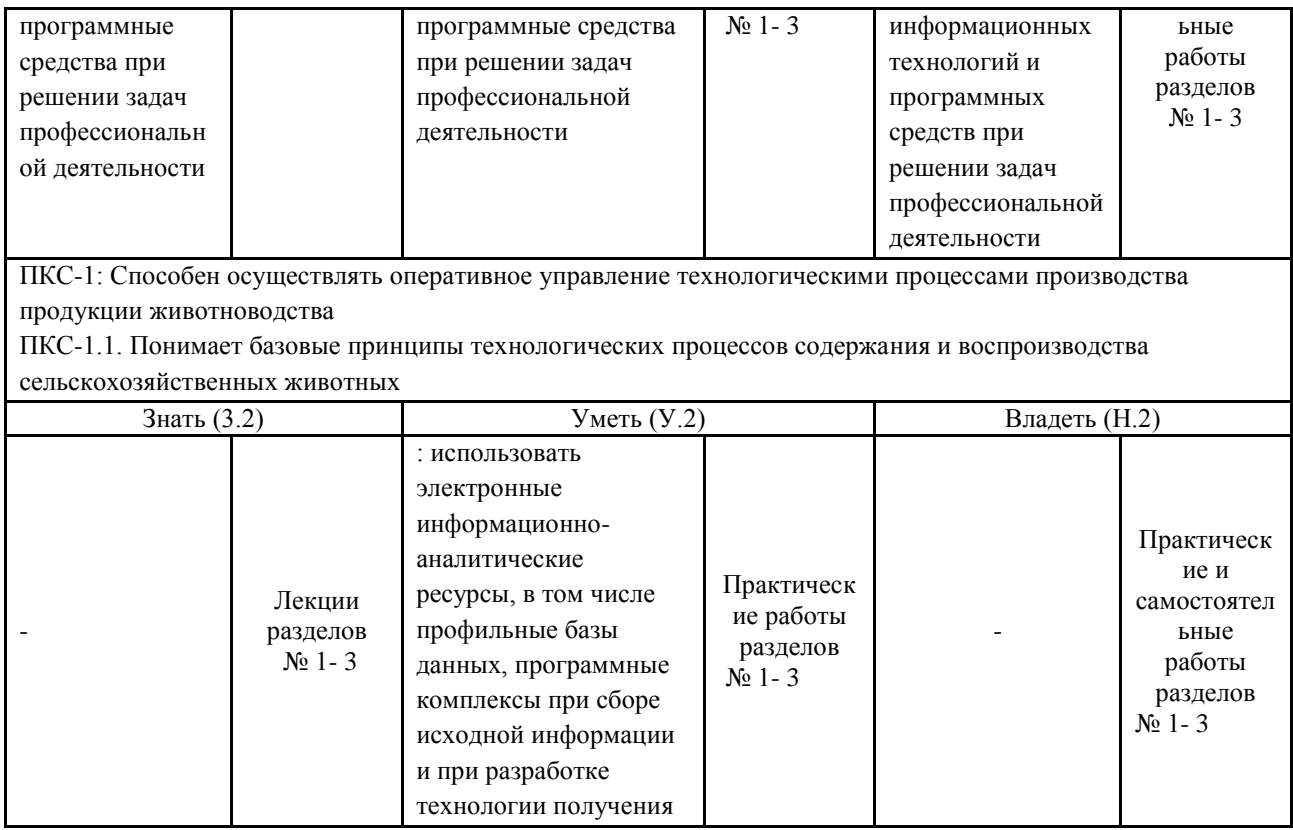

## **3. ПОКАЗАТЕЛИ, КРИТЕРИИ ОЦЕНКИ КОМПЕТЕНЦИЙ И ТИПОВЫЕ КОНТРОЛЬНЫЕ ЗАДАНИЯ**

## **3.1. Оценочные средства для проведения промежуточной аттестации дисциплины «***Цифровые технологии в АПК***»**

*Карта оценочных средств промежуточной аттестации дисциплины,*

*проводимой в форме зачета*

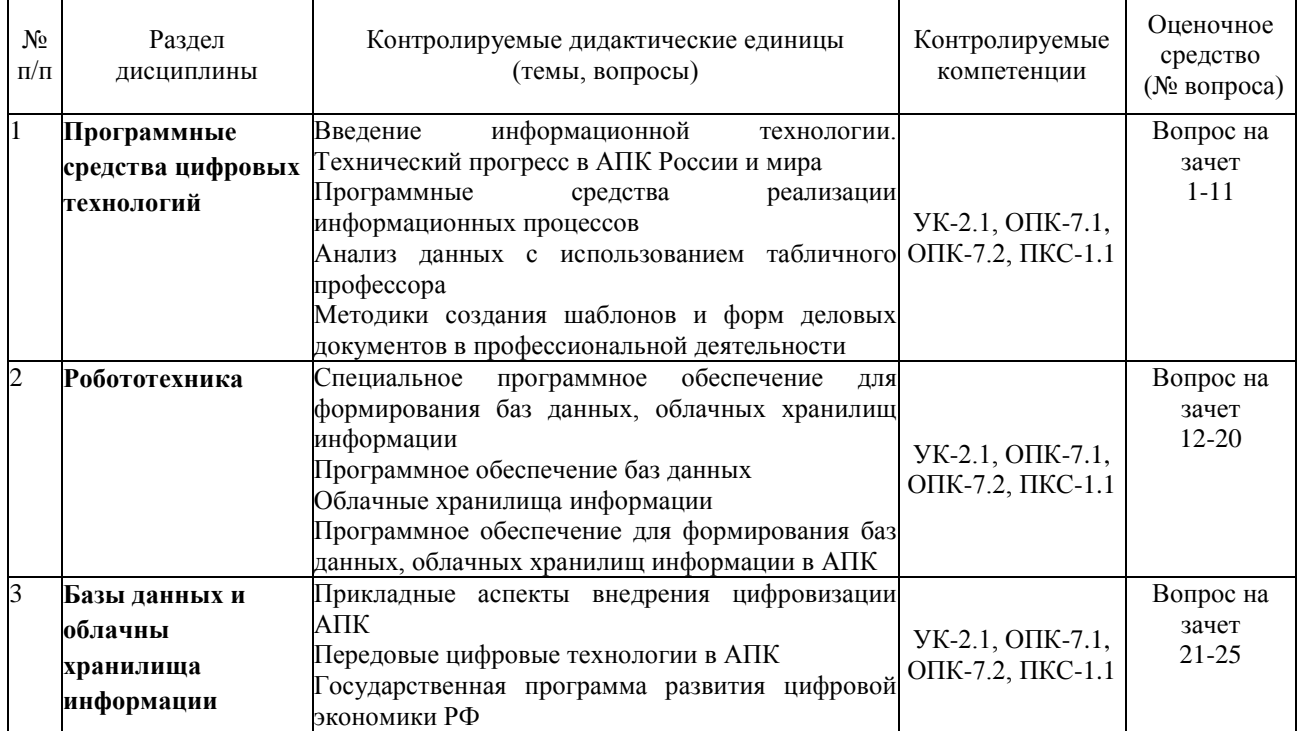

#### **Перечень вопросов к зачету**

- 1. Состав вычислительной системы
- 2. Понятие, назначение и основные функции ОС
- 3. Сравнительная характеристика ОС
- 4. Интегрированные офисные пакеты и их задачи.
- 5. Пакет прикладных программ Microsoft Office.
- 6. Текстовый процессор Microsoft Word: назначение и интерфейс
- 7. Основные операции форматирования данных и электронных таблиц.
- 8. Графические возможности Microsoft Excel. Виды диаграмм Microsoft Excel.
- 9. Мультимедиа технологии.
- 10. Создание презентаций в Microsoft Power Point
- 11. Работа с элементами слайда Microsoft Power Point
- 12. Робот как виртуальный прибор
- 13. История и современное состояние робототехники
- 14. Состав робототехнического набора
- 15. Применение робототехники в АПК
- 16. Структура информационной базы АПК
- 17. Примеры реализации корпоративных ИС
- 18. Рынок ИТ-технологий в России
- 19. Стратегия развития ИТ-отраслей в России
- 20. Основные тенденции развития ИТ-технологий в России
- 21. Системы поддержки принятия решений
- 22. Понятие и значения компьютерных сетей
- 23. Облачные технологии, облачные хранилища данных
- 24. Сервисы для хранения и управления пользовательскими данными в корпоративных ИС
- 25. Современные облачные технологии в развитии АПК

#### **Критерии оценки компетенций.**

Промежуточная аттестация обучающихся по дисциплине проводится в соответствии с Уставом Университета, Положением о форме, периодичности и порядке текущего контроля успеваемости и промежуточной аттестации обучающихся. Промежуточная аттестация по дисциплине проводится в соответствии с учебным планом в **8** семестре по очной форме обучения, на 5 курсе по заочной форме обучения в форме **зачета**. Обучающиеся допускается к зачету по дисциплине в случае выполнения им учебного плана по дисциплине: выполнения всех заданий и мероприятий, предусмотренных рабочей программой дисциплины.

Оценка знаний обучающегося на зачете носит комплексный характер, является балльной и определяется его:

1. Уровень сформированности компетенций.

2. Уровень усвоения теоретических положений дисциплины, правильность формулировки основных понятий и закономерностей.

- 3. Уровень знания фактического материала в объеме программы.
- 4. Логика, структура и грамотность изложения вопроса.
- 5. Умение связать теорию с практикой.
- 6. Умение делать обобщения, выводы.

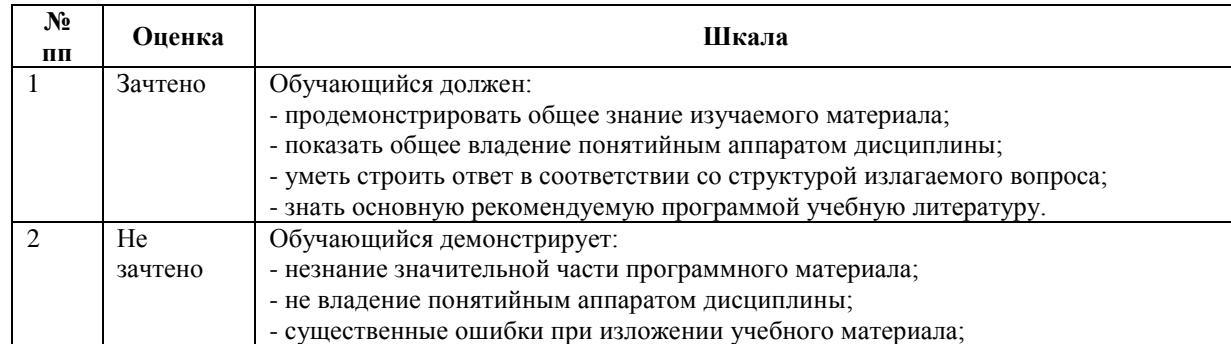

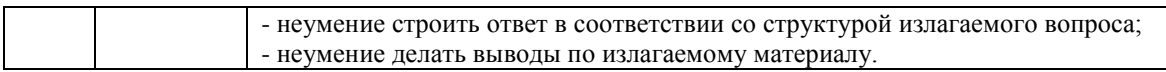

### **3.2. Оценочные средства для проведения текущего контроля знаний по дисциплине «***Цифровые технологии в АПК***»**

#### *Карта оценочных средств текущего контроля знаний по дисциплине*

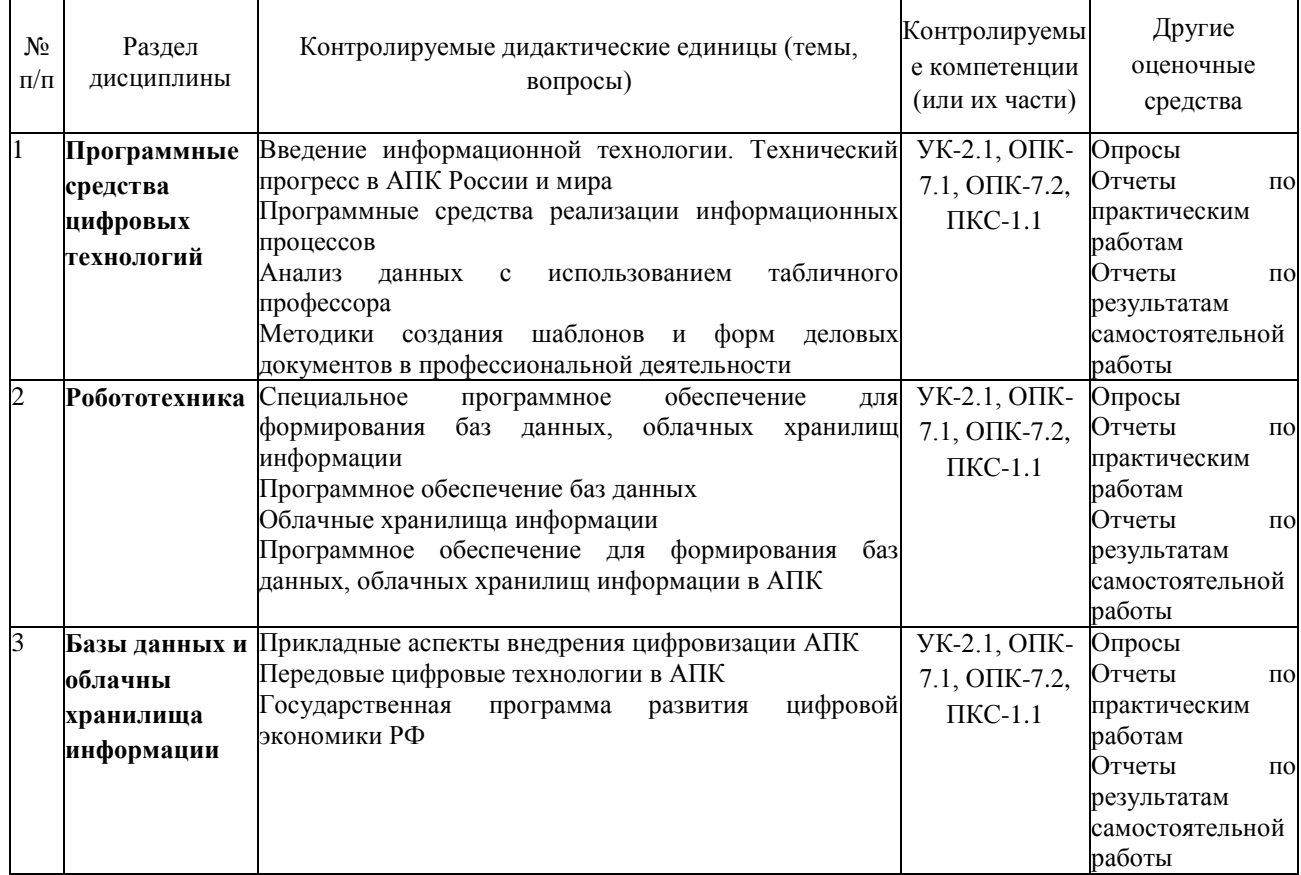

## **Тестовые задания для промежуточной аттестации и текущего контроля знаний студентов**

#### **1) Алгоритм — это:**

a) некоторые истинные высказывания, которые должны быть направлены на достижение поставленной цели;

b) **понятное и точное предписание исполнителю совершить последовательность действий, направленных на решение поставленной задачи или цели;**

c) отражение предметного мира с помощью знаков и сигналов, предназначенное для конкретного исполнителя;

**d)** инструкция по технике безопасности.

- 2) Средства поиска в интернет это …
- а) тезаурусы
- б) тематические каталоги
- в) **поисковые машины**
- г) порталы
- 3) Основные принципы цифровых вычислительных машин были разработаны …
- а) Блезом Паскалем
- б) **Джоном фон Нейманом**
- в) Готфридом Вильгельмом Лейбницем

#### Чарльзом Беббиджем  $\Gamma$ )

#### Текстовый редактор - это:  $4)$

а) прикладное программное обеспечение, используемое для автоматизации задач бухгалтерского учета

#### б) прикладное программное обеспечение, используемое для создания текстовых документов и работы с ними

- в) прикладное программное обеспечение, используемое для создания таблиц и работы с ними
- г) программное обеспечение, используемое для создания приложений

#### $5)$ Какие системы счисления не используются специалистами для общения с ЭВМ?

### а) десятичная;

- б) троичная:
- в) двоичная;
- г) шестнадцатеричная.

Для чего нужно знать имя компьютера в сети?  $6)$ 

а) для подключения к нему

### б) для поиска компьютера в сети

- в) для расширения кругозора
- г) для того, чтобы знать как зовут пользователя

 $7)$ Какой базой ланных фактически является Всемирная паутина глобальной компьютерной сети Интернет?

- а) иерархическая
- б) реляционная
- в) археологическа
- г) сетевая
- $\mathbf{8}$ Знания отличаются от информации ...
- а) количеством
- б) способом представления
- в) достоверностью
- г) связью с человеческим фактором
- 9) Средства поиска в интернет - это ...
- а) тезаурусы
- б) тематические каталоги
- в) поисковые машины
- г) порталы
- $10<sub>0</sub>$ Для чего нужно знать имя компьютера в сети?

### а) для поиска компьютера в сети

- б) для подключения к нему
- в) для расширения кругозора
- г) для того, чтобы знать как зовут пользователя

Основными элементами электронной таблицы являются:  $11)$ 

а) функции

#### б) ячейки

- в) данные
- г) ссылки

В формуле содержится ссылка на ячейку A\$1. Изменится ли эта ссылка при копировании  $12)$ формулы в нижележащие ячейки?

а) да

### б) нет

- $13)$ Можно ли изменить параметры диаграммы после ее построения:
- а) можно только размер и размещение диаграммы
- б) можно изменить тип диаграммы, ряд данных, параметры диаграммы и т. д.
- в) можно изменить все, кроме типа диаграммы
- г) диаграмму изменить нельзя, ее необходимо строить заново
- $14)$ Рабочая область экрана, на которой отображаются окна называется...
- рабочим столом a)
- $\sigma$ ) окном приложения
- $B)$ панелью задач
- $\Gamma$ ) панелью управления
- $15)$ Операционная системам выполняет...

### а) обеспечение организации и хранения файлов

- б) подключение устройств ввода/вывода
- в) организацию обмена данными между компьютером и различными периферийными устройствами
- г) организацию диалога с пользователем, управление аппаратурой и ресурсами компьютера

Информация, составляющая государственную тайну не может иметь гриф...  $16<sub>1</sub>$ 

#### а) «для служебного пользования»

- б) «секретно»
- в) «совершенно секретно»
- г) «особой важности»

17) Информационная безопасность автоматизированной системы - это состояние автоматизированной системы, при котором она, ...

а) с одной стороны, способна противостоять воздействию внешних и внутренних информационных угроз, а с другой - ее наличие и функционирование не создает информационных угроз для элементов самой системы и внешней среды

б) с одной стороны, способна противостоять воздействию внешних и внутренних информационных угроз, а с другой – затраты на её функционирование ниже, чем предполагаемый ущерб от утечки защищаемой информации

в) способна противостоять только информационным угрозам, как внешним так и внутренним

г) способна противостоять только внешним информационным угрозам

Типы методов антивирусной зашиты  $18)$ 

- а) теоретические
- б) практические
- в) организационные
- г) технические
- д) программные

 $19<sub>1</sub>$ Алрес компьютера в сети, представляющий собой 32-разрядное двоичное число:

- а) ломенный
- $6)$  IP-алрес
- в) логин
- $\Gamma$ ) www
- д) URL

#### $(20)$ Архитектура компьютера — это:

- $a)$ техническое описание леталей устройств компьютера:
- $\sigma$ описание устройств для ввода-вывода информации;
- описание программного обеспечения для работы компьютера;  $_{\rm B}$ )

 $\Gamma$ ) описание устройства и принципов работы компьютера, достаточное для понимания пользователя.

#### $21)$ Что из перечисленного не относится к программным средствам?

- a) системное программирование;
- $\sigma$ ) драйвер;
- $B)$ процессор;
- $\Gamma$ ) текстовые и графические редакторы.

 $22)$ За единицу измерения количества информации принят...

- $a)$  $16$ од
- $16nT$  $\sigma$
- 1 байт  $B)$
- $\Gamma$ ) 1 Кбайт
- $23)$ Перечислите основные виды преднамеренных угроз:
- a) алгоритмические и программные ошибки
- $\sigma$ шпионаж и диверсии
- $B)$ несанкционированный доступ к информации
- электромагнитные излучения и наводки  $\Gamma$ )
- несанкционированная модификация структур  $\overline{A}$
- $e)$ стихийные бедствия и аварии
- вредительские программы  $\mathbf{x}$
- 24) Вирусы бывают:
- $a)$ файловые
- $\overline{0}$ загрузочные
- сетевые  $B)$
- документные  $\Gamma$ )
- $\overline{A}$ файлово-загрузочные
- резидентные  $e)$
- нерезидентные  $\mathbf{x}$
- $25)$ В классификации типов СУБД отсутствует...
- Релянионные:  $a)$
- Сетевые:  $\sigma$ )
- Иерархические;  $B)$
- Модемные.  $\Gamma$ )

Базы данных, расположенные на клиентских компьютерах и не доступные для других 26) клиентов, называют

- $a)$ локальными
- $\sigma$ ) параллельной
- $B)$ многопользовательской
- $\Gamma$ ) моногамной
- $(27)$ Выборка данных в системе управления базами данных осуществляется с помощью
- Формы:  $a)$
- $\sigma$ ) Таблицы;
- $\bf{B}$ Запроса;
- $\Gamma$ ) Конструктора.
- 28) Структура данных в СУБД ориентирована на:
- $a)$ Древовидную структуру;
- $\bf{5}$ Модель данных:
- $B)$ Табличное представление;
- Сетевую структуру;  $\Gamma$ )
- 29) Когда необходимо составлять блок-схему программы:

#### $a)$ До начала составления самой программы

- $b)$ В процессе составления программы
- После составления программы  $\mathbf{c})$

 $30<sub>0</sub>$ Перевод программ с языка высокого уровня на язык более низкого уровня обеспечивает программа:

- $a)$ а) паскаль
- б) ассемблер  $\mathbf{b}$
- $\mathbf{c}$ ) в) компилятор

#### 31) Как называется алгоритм, в котором действия выполняются друг за другом, не повторяясь:

- a) шиклическим
- $b)$ разветвленным
- $\mathbf{c}$ линейным

#### $32)$ Разработке алгоритма предшествует:

- a) постановка задачи, разработка математической модели
- постановка задачи, разработка математической модели, выбор метода решения  $b)$
- постановка задачи, выбор метода решения, проектирование программ  $\mathbf{c})$
- 33) В операторе присваивания summa :=  $\text{sqr}(x)+3^*$ а переменными являются:
- $a)$ sqr.x.a
- $b)$ a, x, summa
- $\mathbf{c}$ ) summa, sqr, x, a
- $34)$ Можно ли изменить параметры диаграммы после ее построения:
- а) можно только размер и размещение диаграммы

#### б) можно изменить тип диаграммы, ряд данных, параметры диаграммы и т. д.

- в) можно изменить все, кроме типа диаграммы
- г) диаграмму изменить нельзя, ее необходимо строить заново
- Рабочая область экрана, на которой отображаются окна называется...  $35)$
- $a)$ рабочим столом
- $\sigma$ окном приложения
- $B)$ панелью задач
- $\Gamma$ ) панелью управления

Фильтрацию в табличном процессоре можно проводить с помощью:  $36)$ 

- а) составного фильтра
- б) автофильтра
- в) простого фильтра
- г) расширенного фильтра

 $37)$ Операционная системам выполняет...

### а) обеспечение организации и хранения файлов

- б) подключение устройств ввода/вывода
- в) организацию обмена данными между компьютером и различными периферийными устройствами
- г) организацию диалога с пользователем, управление аппаратурой и ресурсами компьютера

Завершение работы с операционной системой можно осуществить 38)

- а) клавиши  $Alt + F4$
- б) дождаться перехода компьютера в ждуший режим и отключить питание
- в) Пуск, Завершение работы
- г) Файл, Выход в окне папки Мой компьютер
- 39) Информация, составляющая государственную тайну не может иметь гриф...
- а) «для служебного пользования»

б) «секретно»

- в) «совершенно секретно»
- г) «особой важности»

 $40)$ Табличный процессор - это программный продукт, предназначенный для:

#### а) обеспечения работы с таблицами данных

- б) управления большими информационными массивами
- в) создания и редактирования текстов
- г) программа, предназначенная для работы с текстом

41) В операционной системе собственное имя файла не может содержать символ...

- а) запятую $($ ,)
- б) вопросительный знак (?)
- в) точку  $(.)$
- г) знак сложения  $(+)$

#### 42) Типы методов антивирусной защиты

- а) теоретические
- б) практические
- в) организационные
- г) технические
- д) программные
- 43) Составная часть презентации, содержащая различные объекты, называется...
- $a)$ слайд
- $\sigma$ пист
- $B)$ кадр
- рисунок  $\Gamma$ )

#### 44) Архитектура компьютера — это:

- техническое описание деталей устройств компьютера; a)
- $\sigma$ описание устройств для ввода-вывода информации;
- $_{\rm B})$ описание программного обеспечения для работы компьютера;

#### описание устройства и принципов работы компьютера, достаточное для понимания  $\Gamma$ ) пользователя.

#### $45)$ Что из перечисленного не относится к программным средствам?

- $a)$ системное программирование:
- $\sigma$ драйвер;
- $_{\rm B}$ ) процессор:
- $\Gamma$ ) текстовые и графические редакторы.

#### $46)$ За единицу измерения количества информации принят...

- $a)$  $16$ од
- $16<sub>HT</sub>$  $\sigma$
- 1 байт  $B)$
- 1 Кбайт  $\Gamma$ )

#### 47) Информацию, достаточную для решения поставленной задачи, называют...

- полезной a)
- $\sigma$ актуальной
- полной  $B)$
- $\Gamma$ ) достоверной

48) Компьютер, который выделяется для хранения программного обеспечения и информации, такой компьютер называют:

a) одноранговый

#### б) основным

#### в) **сервером**

г) главным

#### 49) ЛВС – это

а) система экономических, правовых и организационных отношений по торговле продуктами интеллектуального труда на коммерческой основе.

*б)* **представляет собой коммуникационную систему, поддерживающую в пределах одной территории, одни или несколько высокоскоростных каналов передачи цифровой информации.** в) совокупность программных средств для реализации задач управления с использованием

вычислительной техники.

50) Единицей передачи информации в ЛВС является-

*а)* **бит**

б) кадр

в) байт

#### 51) Информационный рынок-это

#### *а)* **Система экономических, правовых и организационных отношений по торговле продуктами интеллектуального труда на коммерческой основе.**

б) Совокупность взаимосвязанных элементов, подчиненных единой цели.

в) Комплекс методов и средств по размещению и организации информации.

г) биржа интеллектуальных продуктов

### 52) Неструктурированные задачи - это

а) задачи, где известны все элементы и взаимосвязь между ними.

#### *б)* **задачи, в которых невозможно выделить отдельные элементы и установить связи между ними.**

в) задачи, в которых можно выделить отдельные элементы, но взаимодействие между элементами настолько сложная, что предсказать решение задачи можно только в терминах теории вероятности.

#### 53) Структурированные задачи - это

### *а)* **задачи, где известны все элементы и взаимосвязь между ними.**

б) задачи, в которых невозможно выделить отдельные элементы и установить связи между ними. в) задачи, в которых можно выделить отдельные элементы, но взаимодействие между элементами настолько сложная, что предсказать решение задачи можно только в терминах теории вероятности.

54) Частично-структурированные задачи – это

а) задачи, где известны все элементы и взаимосвязь между ними.

б) задачи, в которых невозможно выделить отдельные элементы и установить связи между ними.

### *в)* **задачи, в которых можно выделить отдельные элементы, но взаимодействие между**

### **элементами настолько сложная, что предсказать решение задачи можно только в терминах теории вероятности.**

55) Информационное обеспечение – это

а) комплекс технических средств, инструктивных материалов и персонала, который обслуживает эту технику.

б) совокупность программных средств для реализации задач управления с использованием вычислительной техники.

в) совокупность правовых норм, регламентирующих создание и функционирование информационных систем

г) совокупность языковых средств, используемых на различных уровнях создания и обработки данных для общения человека с ЭВМ.

#### *д)* **комплекс методов и средств по размещению и организации информации.**

е) совокупность методов и средств, позволяющих усоверщенствовать организационную структуру объектов

#### 56) Техническое обеспечение – это

#### *а)* **комплекс технических средств, инструктивных материалов и персонала, который обслуживает эту технику***.*

б) совокупность программных средств для реализации задач управления с использованием вычислительной техники.

в) совокупность правовых норм, регламентирующих создание и функционирование информационных систем

г) совокупность языковых средств, используемых на различных уровнях создания и обработки данных для общения человека с ЭВМ.

д) комплекс методов и средств по размещению и организации информации.

е) совокупность методов и средств, позволяющих усоверщенствовать организационную структуру объектов

57) Программное обеспечение – это

а) комплекс технических средств, инструктивных материалов и персонала, который обслуживает эту технику.

*б)* **совокупность программных средств для реализации задач управления с использованием вычислительной техники.**

в) совокупность правовых норм, регламентирующих создание и функционирование информационных систем

г) совокупность языковых средств, используемых на различных уровнях создания и обработки данных для общения человека с ЭВМ.

д) комплекс методов и средств по размещению и организации информации.

е) совокупность методов и средств, позволяющих усоверщенствовать организационную структуру объектов

58) Организационное обеспечение – это

а) комплекс технических средств, инструктивных материалов и персонала, который обслуживает эту технику.

б) совокупность программных средств для реализации задач управления с использованием вычислительной техники.

в) совокупность правовых норм, регламентирующих создание и функционирование информационных систем

г) совокупность языковых средств, используемых на различных уровнях создания и обработки данных для общения человека с ЭВМ.

д) комплекс методов и средств по размещению и организации информации.

#### *е)* **совокупность методов и средств, позволяющих усоверщенствовать организационную структуру объектов**

- 59) Наименьшая мера количества информации равна
- a) байт
- b) сантиметр
- **c) бит**
- d) грамм
- e) дюйм

#### 60) 1 Кбайт равен

- a) **1024 байт**
- b) 1000 байт
- c) 1020 байт
- d) 900 байт
- e) 1010 байт

#### 61) Монитор – это

- a) устройство вывода данных на бумагу
- b) **устройство визуального представления данных**
- c) устройство управления манипуляторного типа
- d) клавишные устройства управления ПК
- e) устройства ввода данных в персональный компьютер
- 62) Параметрами монитора являются:
- a) размер экрана и динамический диапазон
- b) разрешающая способность и производительность
- c) шаг маски экрана и динамический диапазон

#### d) **размер экрана, разрешающая способность, шаг маски экрана, максимальная частота регенерации изображения, класс защиты**

- e) разрешающая способность, шаг маски экрана, производительность
- 63) Функционально клавиатура разделяется на следующие группы клавиш:

### **a) группа алфавитно-цифровых клавиш, группа функциональных клавиш, служебные клавиши, клавиши управления курсором, группа клавиш дополнительной панели**

- b) группа знаковых клавиш, группа клавиш управления курсором
- c) группа алфавитно-цифровых клавиш, группа функциональных клавиш, служебные клавиши
- d) группа алфавитно-цифровых клавиш, служебные клавиши, группа клавиш управления курсором
- e) группа алфавитно-цифровых клавиш, служебные клавиши
- 64) В группу функциональных клавиш входят следующие клавиши:
- a) HOME, END, PAGE UP, PAGE DOWN $\Box$ ,  $\Box$ ,  $\Box$
- b) SHIFT, ENTER, ALT, CTRL, TAB, ESC, BACK SPACE, DELETE
- c) алфавитные клавиши, цифровые клавиши и клавиши знаков препинания
- **d) F1-F12**
- e) дополнительные клавиши
- 65) В группу служебных клавиш входят следующие клавиши:
- a) HOME, END, PAGE UP, PAGE DOWN $\Box$ ,  $\Box$ ,  $\Box$
- b) **SHIFT, ENTER, ALT, CTRL, TAB, ESC, BACK SPACE, DELETE**
- c) алфавитные клавиши, цифровые клавиши и клавиши знаков препинания
- d) F1-F12
- e) дополнительные клавиши
- 66) На материнской плате размещаются:
- a) процессор, микропроцессор, оперативная память, кулер

## b) **процессор, чипсет, шины, оперативная память, постоянное запоминающее устройство**,

слоты

- c) микропроцессорный комплект, ОЗУ, шины, дисковод CD-RW
- d) процессор, ПЗУ, слоты, кулер
- e) процессор, оперативная память, постоянное запоминающее устройство, вентилятор
- 67) По назначению периферийные устройства подразделяются на
- a) устройства ввода данных, устройства хранения данных и принтеры
- b) устройства обмена данными и сканеры
- c) устройства ввода данных, устройства вывода данных и жесткие диски
- d) устройства ввода данных, устройства обмена данными и принтеры

e) **устройства ввода данных, устройства вывода данных,** устройства хранения данных и устройства обмена данными

- 68) Сканеры делятся на
- a) матричные, струйные, лазерные, светодиодные
- b) барабанные, дигитайзеры и цифровые фотокамеры
- c) **планшетные, ручные, барабанные, сканеры форм и штрих**-сканеры
- d) планшетные, барабанные и светодиодные
- e) ручные, сканеры форм и лазерные

 $69)$ По принципу действия различают следующие типы принтеров:

#### $a)$ матричные, струйные, лазерные, светодиодные

- $b)$ барабанные, дигитайзеры и цифровые фотокамеры
- планшетные, ручные и светодиодные  $\mathbf{c})$
- $d)$ планшетные, барабанные и светодиодные
- $e)$ ручные, сканеры форм и лазерные
- 70) Файл - это

#### $a)$ именованная последовательность байтов произвольной длины

набор микросхем, предназначенных для временного хранения данных, когда компьютер  $\mathbf{b}$ включен

- $\mathbf{c}$ ) микросхема, предназначенная для длительного хранения данных
- $\mathbf{d}$ разъемы для подключения дополнительных устройств
- $\epsilon$ ) набор микросхем, предназначенных для длительного хранения данных
- 71) Имя файла состоит из двух частей
- $a)$ собственно имени и расширения имени
- каталога и расширения  $b)$
- $\mathbf{c}$ ) пути и типа
- $\mathbf{d}$ расширения и маршрута
- собственно имени и пути набор  $e)$

 $72)$ При записи пути доступа к файлу, проходящего через систему вложенных каталогов, все промежуточные каталоги разделяются между собой символом

 $a)$ 

 $\sqrt{2}$ 

 $\sqrt{ }$ 

- $b)$
- $\overline{\phantom{a}}$  $\mathbf{c})$
- $\mathbf{d}$  $\ast$  $\gamma$
- $e)$

 $73)$ Окно папки содержит следующие обязательные элементы:

- a) строку заголовка, системный значок, палитру
- $\mathbf{b}$ кнопки управления размером, панель рисования, полосы прокрутки
- $c)$ строку заголовка, строку состояния, рабочую область и палитру

 $\mathbf{d}$ строку меню, адресную строку, полосы прокрутки и панель рисования

строку заголовка, системный значок, кнопки управления размером, строку меню,  $e)$ панель инструментов, адресную строку, рабочую область, полосы прокрутки, строку состояния

74) Компьютерный вирус - это

специально написанная небольшая по размерам программа, которая может приписывать себя a) к другим программам (т.е. «заражать» их), а также выполнять различные нежелательные действия на компьютере

 $b)$ процесс преобразования информации, хранящейся в файле, к виду, при котором уменьшается избыточность в ее представлении и, соответственно, требуется меньший объем памяти для хранения

процесс восстановления файлов из архива точно в таком виде, какой они имели до  $\mathbf{c}$ ) загрузки в архив

программа, предназначенная для создания электронных таблиц  $d$ 

специальным образом организованный файл, содержащий в себе один или несколько файлов  $e)$ в сжатом виде и служебную информацию об именах файлов, дате и времени их создания или модификации, размерах

- $75)$ Антивирусные программы предназначены
- лля обнаружения, улаления и зашиты программ и файлов от компьютерных вирусов  $a)$
- $\mathbf{b}$ для работы с таблицами данных, преимущественно числовых
- для создания и редактирования изображений  $\mathbf{c}$ )
- $\mathbf{d}$ для создания, редактирования и показа презентаций

e) для архивации файлов путем сжатия хранимой в них информации, в целях экономии места на дисках

76) Различают следующие виды антивирусных программ:

#### **a) программы-детекторы, программы-доктора, программы-ревизоры, программыфильтры, программы-иммунизаторы**

b) растровые редакторы, графические редакторы, редакторы трехмерных изображений

c) программы подготовки текстов, текстовые процессоры, настольные издательские системы

d) операционные системы и программы-утилиты

e) программы для автоматизации различных проектных работ и программы автоматического перевода текстов

#### 77) Программы-детекторы

**a) осуществляют поиск характерной для конкретного вируса сигнатуры в оперативной памяти и в файлах**

b) находят зараженные вирусами файлы и «лечат» их, т.е. удаляют из файла тело программывируса, возвращая в исходное состояние

c) запоминают исходное состояние программ, каталогов и системных областей диска тогда, когда компьютер на заражен вирусом, а затем периодически или по желанию пользователя сравнивают текущее состояние с исходным

d) не только обнаруживают изменения в файлах и системных областях дисков, но и могут, в случае изменений, автоматически вернуть их в исходное состояние

e) обнаруживают подозрительные действия при работе компьютера (попытки коррекции файлов с расширением .COM, .EXE и другие)

#### 78) Доктора-ревизоры

a) осуществляют поиск характерной для конкретного вируса сигнатуры в оперативной памяти и в файлах

b) находят зараженные вирусами файлы и «лечат» их, т.е. удаляют из файла тело программывируса, возвращая в исходное состояние

c) запоминают исходное состояние программ, каталогов и системных областей диска тогда, когда компьютер на заражен вирусом, а затем периодически или по желанию пользователя сравнивают текущее состояние с исходным

#### **d) не только обнаруживают изменения в файлах и системных областях дисков, но и могут, в случае изменений, автоматически вернуть их в исходное состояние**

e) обнаруживают подозрительные действия при работе компьютера (попытки коррекции файлов с расширением .COM, .EXE и другие)

79) К антивирусным программам относятся следующие:

#### a) **AVP, Doctor Web, NOD32, AIDS, Norton Antivirus**

- b) WinRAR, WinZip
- c) AutoCAD, Компас
- d) Paint, Adobe PhotoShop
- e) Microsoft Word, MultiEdit
- 80) Сжатие информации это

a) специально написанная небольшая по размерам программа, которая может приписывать себя к другим программам (т.е. «заражать» их), а также выполнять различные нежелательные действия на компьютере

b) **процесс преобразования информации, хранящейся в файле, к виду, при котором уменьшается избыточность в ее представлении и, соответственно, требуется меньший** объем памяти для хранения

c) процесс восстановления файлов из архива точно в таком виде, какой они имели до загрузки в архив

d) программа, предназначенная для создания электронных таблиц

e) специальным образом организованный файл, содержащий в себе один или несколько файлов в сжатом виде и служебную информацию об именах файлов, дате и времени их создания или модификации, размерах

81) Архивный файл (архив или файл-архив) – это

a) специально написанная небольшая по размерам программа, которая может приписывать себя к другим программам (т.е. «заражать» их), а также выполнять различные нежелательные действия на компьютере

b) процесс преобразования информации, хранящейся в файле, к виду, при котором уменьшается избыточность в ее представлении и, соответственно, требуется меньший объем памяти для хранения

c) процесс восстановления файлов из архива точно в таком виде, какой они имели до загрузки в архив

d) программа, предназначенная для создания электронных таблиц

**e) специальным образом организованный файл, содержащий в себе один или несколько файлов в сжатом виде и служебную информацию об именах файлов, дате и времени их создания или модификации, размерах**

82) Разархивация (распаковка) – это

a) специально написанная небольшая по размерам программа, которая может приписывать себя к другим программам (т.е. «заражать» их), а также выполнять различные нежелательные действия на компьютере

b) процесс преобразования информации, хранящейся в файле, к виду, при котором уменьшается избыточность в ее представлении и, соответственно, требуется меньший объем памяти для хранения

c) **процесс восстановления файлов из архива точно в таком виде, какой** они имели до загрузки в архив

d) программа, предназначенная для создания электронных таблиц

e) специальным образом организованный файл, содержащий в себе один или несколько файлов в сжатом виде и служебную информацию об именах файлов, дате и времени их создания или модификации, размерах

- 83) Программы-архиваторы предназначены
- a) для обнаружения, удаления и защиты программ и файлов от компьютерных вирусов
- b) для работы с таблицами данных, преимущественно числовых
- c) для создания и редактирования изображений
- d) для создания, редактирования и показа презентаций

e) **для архивации файлов путем сжатия хранимой в них информации**, в целях экономии места на дисках

- 84) К программам-архиваторам относятся следующие:
- a) AVP, Doctor Web, NOD32, AIDS, Norton Antivirus

### **b) WinRAR, WinZip**

- c) AutoCAD, Компас
- d) Paint, Adobe PhotoShop
- e) Microsoft Word, MultiEdit
- 85) Текстовый процессор используется
- a) для проведения однотипных расчетов над большими наборами данных
- b) для автоматизации итоговых вычислений
- c) для обработки результатов экспериментов
- d) для построения диаграмм и графиков по имеющимся данным

e) **для создания, редактирования, форматирования текстовых документов; предварительного просмотра документа; для встраивания в текст графических объектов; для автоматической проверки орфографии и грамматики; для создания таблиц и встраивания в текст формул**

86) К базовым приемам работы с текстами в текстовом процессоре относятся:

a) создание документа и вставка объекта WordArt

- b) форматирование и ввод текста, вставка рисунка
- c) форматирование текста и сохранение документа, вставка автофигуры
- d) печать документа и вставка формулы
- e) **создание документа; ввод, редактирование и форматирование** текста, сохранение и печать
- 87) Основные приемы форматирования в текстовом процессоре включают
- a) выбор и изменение гарнитуры шрифта, создание таблиц

b) управление размером шрифта, управление начертанием и цветом шрифта, вставка объекта WordArt

- c) управление методом выравнивания и управление параметрами абзаца, печать документа
- d) создание маркированных и нумерованных списков, сохранение документа

**e) выбор и изменение гарнитуры шрифта; управление размером шрифта, начертанием и цветом шрифта; управление методом выравнивания и параметрами абзаца; создание маркированных и нумерованных списков**

88) Электронные таблицы предназначены

a) для создания, редактирования и форматирования простых и комплексных текстовых документов

#### b) **для работы с таблицами данных, преимущественно числовых**

- c) для создания и редактирования изображений
- d) для создания, редактирования и показа презентаций
- e) для архивирования данных
- 89) Табличный процессор используется

a) для создания, редактирования, форматирования текстовых документов; предварительного просмотра документа

- b) для встраивания в текст графических объектов
- c) для автоматической проверки орфографии и грамматики
- d) для создания таблиц и встраивания в текст формул

**e) для проведения однотипных расчетов над большими наборами данных; для автоматизации итоговых вычислений; для обработки результатов экспериментов; для построения диаграмм и графиков по имеющимся данным**

- 90) Рабочий лист электронной таблицы состоит
- a) из 256 строк и 65536 столбцов
- b) из 256 столбцов и 63556 строк
- **c) из 256 столбцов и 65536 строк**
- d) из 265 строк и 63556 столбцов
- e) из 235 столбцов и 45536 строк
- 91) Столбцы рабочего листа электронной таблицы обозначаются
- a) буквами кириллицы
- b) арабскими цифрами
- c) арабскими буквами
- **d) буквами латинского алфавита**
- e) римскими цифрами
- 92) Строки рабочего листа электронной таблицы обозначаются
- a) буквами кириллицы
- b) **арабскими цифрами**
- c) арабскими буквами
- d) буквами латинского алфавита
- e) римскими цифрами
- 93) Ячейка рабочего листа электронной таблицы образуется на пересечении
- a) строки и главной диагонали
- b) столбца и главной диагонали
- c) строки и побочной диагонали
- d) главной и побочной диагонали
- **e) строки и столбца**
- 94) Адрс ячейки рабочего листа электронной таблицы сочетает в себе
- a) **обозначение столбца и номера строки**
- b) цифру столбца и обозначение строки
- c) обозначение столбца и главной диагонали
- d) номера строки и обозначение главной диагонали
- e) номера строки и обозначение побочной диагонали
- 95) Диапазон ячеек рабочего листа электронной таблицы образуется на пересечении
- a) **группы последовательно идущих строк и группы последовательно** идущих столбцов
- b) группы последовательно идущих строк и главной диагонали
- c) группы последовательно идущих столбцов и главной диагонали
- d) группы последовательно идущих строк и побочной диагонали
- e) группы последовательно идущих столбцов и побочной диагонали
- 96) Диапазон ячеек электронной таблицы обозначают

a) через многоточие, указывая номера ячеек, расположенных в противоположных углах прямоугольника

b) **через двоеточие, указывая номера ячеек, расположенных в противоположных** углах прямоугольника

c) через запятую, указывая номера ячеек, расположенных в противоположных углах прямоугольника

d) через точку с запятой, указывая номера ячеек, расположенных в противоположных углах прямоугольника

e) через восклицательный знак, указывая номера ячеек, расположенных в противоположных углах прямоугольника

- 97) В ячейку электронной таблицы можно вводить
- a) текст и рисунок
- b) число и рисунок
- c) **текст, число или формулу**
- d) формулу и картинку
- e) рисунок
- 98) Вычисления в таблицах осуществляются при помощи
- a) знаков математических операций
- b) текста
- c) чисел
- **d) формул**
- e) рисунков
- 99) Ссылки на ячейки электронной таблицы бывают
- a) **абсолютные и относительные**
- b) абсолютные и модульные
- c) относительные и модульные
- d) статистические и абсолютные
- e) модульные и статистические

100) При абсолютной адресации в ссылках на ячейки электронной таблицы используется символ

- a)  $N_2$
- **b) \$**
- $c)$  !
- $d) \qquad \qquad$
- e) :
- 101) Формула в ячейке электронной таблицы начинается со знака
- a) больше
- b) меньше
- c) умножения
- **d) равно**
- e) деления

#### 102) **Цифровые технологии изменяющие мир – это …**

- **а)** *Робототехника*
- б) Цветные принтеры
- **в)** *3D-печать*
- г) Автоответчики

#### 103) **Цифровые технологии используются:**

- **а)** *В областях электроники*
- **б)** *В измерительных приборах*
- в) В приготовлении пищи
- г) В математических расчетах

#### 104) **Цифровая трансформация – это…**

- а) Обновление гаджетов руководства предприятия
- **б)** *использование современных технологий для кардинального повышения*

#### *производительности и ценности предприятий*

в) Развитие клиентской базы

#### 105) **Недостатки цифровых технологий:**

- а) Хранение информации на жестких дисках
- **б)** *Используются много энергии*
- **в)** *Возможна потеря информации*

#### 106) **Цифровые технологии будущего:**

- **а)** *Искусственный интеллект*
- б) Сравнение отпечатков
- **в)** *Технология блокчейн*
- г) Виртуальная валюта
- д) Распознавание лиц

### 107) **Ключевым направлением менеджмента – это…**

**а)** *стратегическое управление*

### **б)** *формирование долгосрочного стратегического конкурентного поведения на рынках*

#### *товаров и услуг*

- в) целенаправленное искажение информации
- г) избыточный объем информации

#### 108) **Сдерживающим факторам развития цифровых технологий…**

- а) Не желание руководства использовать цифровые технологии
- **б)** *Высокая стоимость решений*
- в) *Нехватка квалифицированных специалистов в данной области*
- г) **Интернет вещей – это**
- д) Покупка товаров через интернет
- **е)** *Вид цифровых технологий*
- ж) Передача вещей между пользователями

## 109) **Три механизма воздействия на компании, население и правительство для развития**

**Цифровых технологий:**

**а)** *Интеграция*

- б) Использование уже имеющихся программных продуктов
- **в)** *Конкуренция*
- г) Нет выхода в интернет
- **д)** *Инновации*
- 110) **Цифровые технологии могут дать человеку…**
- а) Физическое развитие
- **б)** *Безграничный доступ к большому объему разнообразной информации*
- в) Научиться принимать нужные решения

#### 111) **Преимущества цифровых технологий:**

- а) Не требуется дополнительных знаний
- б) Не требуется дополнительной техники
- **в)** *Сигналы передаются без искажений*
- **г)** *Хранение информации проще и более длительно*
- 112) **Конгитивные технологии – это…**
- а) Набор слов
- б) Технологии, используемые в изучении языка
- **в)** *Цифровые технологии будущего*

#### 113) **Указ для реализации национальной программы «Цифровая экономика Российской Федерации» подписан В.В. Путиным:**

- а) 2017
- **б)** *2018*
- в) 2019
- г) 2020

### 114) **Виды цифровых технологий:**

- **а)** *Виртуальная реальность*
- **б)** *Беспроводные технологии*
- в) Бумажные технологии
- г) Архив документов

#### 115) Цель цифровой трансформации сельского хозяйства

- а. повышение эффективности сельскохозяйственного производства.
- б. снижение себестоимости производственных процессов.
- в. формирование новых наукоемких производств.
- г. повышение доходов на селе и увеличение экспорта сельскохозяйственной продукции.
- д. повышение себестоимости производственных процессов.

116) Задачи цифровой трансформации сельского хозяйства

а. внедрение цифровых инструментов для использования информационных ресурсов, платформ и технологий, повышающих эффективность производства

б. Развитие цифровой среды дистанционного аграрного образования и рынка профессионального агроконсультирования

в. внедрение цифровых инструментов для использования информационных ресурсов, платформ и технологий, снижающих эффективность производства

г. повышение привлекательности работы в сельском хозяйстве, увеличение спроса на специалистов ИТ

д. внедрение платформ «интернета вещей»

117) Географическая информационная система предназначены для решения:

- а. научных и прикладных задач инвентаризации.
- б. наука и технология создания интеллектуальных машин.
- в. анализа, оценки, прогноза и управления окружающей средой

г. создания баз данных с пространственной и семантической информацией.

118) Какие задачи решает система параллельного вождения:

- а. исключает повторные обработки соседних проходов
- б. сокращает расход топлива
- в. проводить работы при любой видимости и в ночное время
- г. увеличивает расход топлива
- д. увеличивает норму высева семян

119) Как называется внедрение облачных вычислений, в котором часть системы размещается в публичном "облаке", а часть в приватном "облаке"?

#### **а) гибридное облако**

- б) публичное облако
- в) частное облако
- г) закрытое облако

120) На каком уровне облачных вычислений потребитель может самостоятельно конструировать свою инфраструктуру в облаке и управлять ей?

а) программное обеспечение как услуга

### б) **инфраструктура как услуга**

- в) платформа как услуга
- 121) Для чего предназначен облачный сервис сайта ?

#### а) **программирование в облаке**

- б) дистанционного образования
- в) вычисление сложных математических функций
- г) хранение данных
	- 122) Какие виды облаков существуют?
	- **а) частное облако**
	- **б) гибридное облако**
	- в) общее облако
	- **г) публичное облако**

#### 123) Что понимается под Грид вычислениями?

#### **а) распределенные вычисления**

- б) вычисления на одном компьютере
- в) локальные вычисления
- г) облачные вычисления

#### 124) Назовите основные препятствия развитию облачных технологий в России

**а) недостаточное доверие потребителей облачных услуг**

### **б) недостаточная пропускная способность каналов связи на всей территории России**

- **в) гарантии безопасности данных**
- г) стоимость предоставляемых услуг

#### 125) Назовите основные преимущества облачных вычислений

#### **а) отказоустойчивость**

**б) простота**

## **в) масштабируемость**

г) высокие накладные расходы

### 126) Что не является веб службами в облаке?

- а) инфраструктура как Сервис
- б) платформа как сервис
- в) коммуникация как сервис
- **г) компьютер как Сервис**